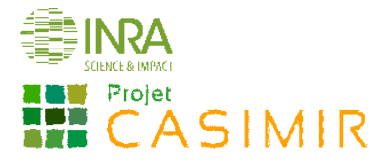

# Suivi simplifié des adventices en viticulture

(Réseau DEPHY FERME)

# **Objectifs**

- Objectif immédiat : évaluer l'impact des pratiques agricoles (à l'échelle de l'itinéraire technique) et leurs performances en matière de gestion des communautés adventices.
- Objectif à long terme : évaluer l'effet du système de culture sur les communautés adventices.

# Recommandations

La sélection et le nombre de parcelles suivies sont laissés au choix de l'observateur avec les contraintes suivantes :

- suivre les mêmes parcelles dans le temps (évolution de la flore sur le long terme) ;
- consigner les choix de chacune des parcelles (quelles caractéristiques ont motivé ce choix ? choix du type de sols ? du type de flore ? du mode de désherbage (chimique, mécanique) ? de la présence d'enherbement semé ?).

# **Dispositif**

La zone de notation doit être homogène et positionnée en conséquence (type de sol, pente, cépage) afin d'être représentative de la parcelle. La notation se fait à l'intérieur d'un périmètre comprenant 2 rangs et 2 inter-rangs enherbés et/ou 2 inter-rangs non enherbés sur une distance d'environ 5 piquetées (25 m).

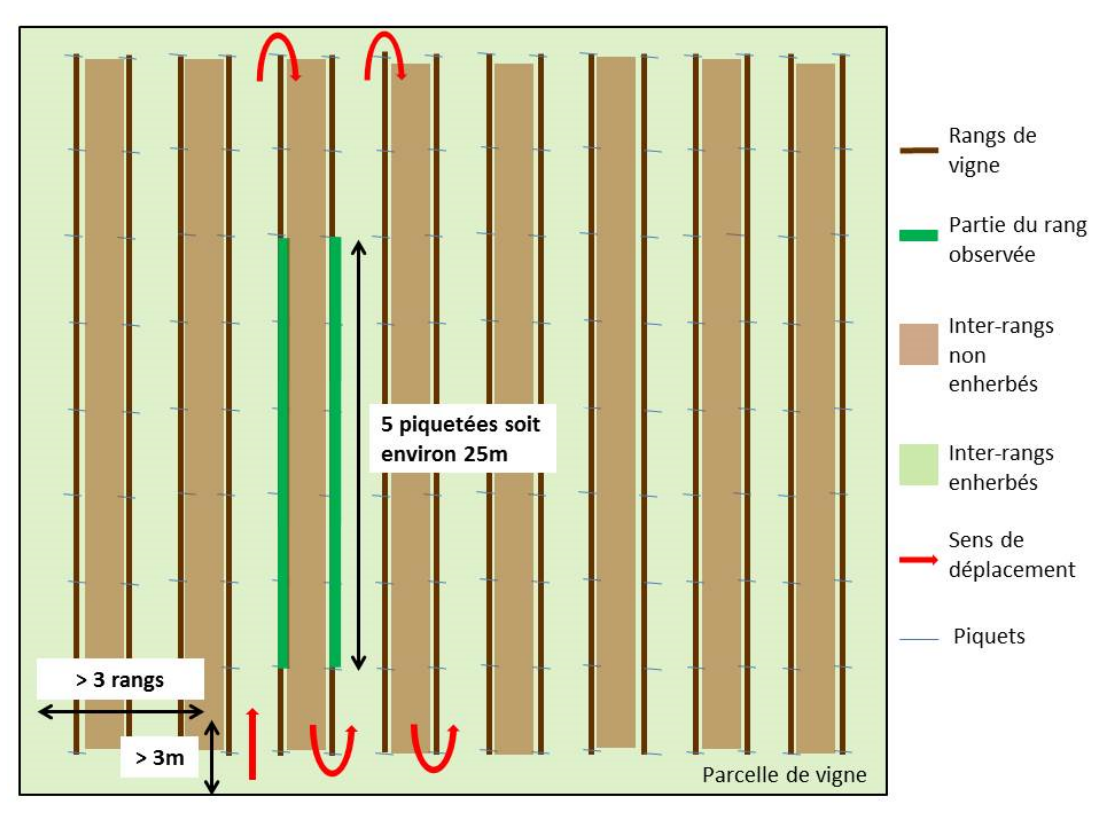

Figure 1 : Dispositif d'observation sur une parcelle agricole

Laisser une zone tampon comprenant au minimum les 3 rangs en bordure de parcelle ainsi qu'une zone d'au moins 3 mètres à l'extrémité des rangs pour éviter que l'observation de la flore ne soit biaisée par le type de bordure adjacente.

Se donner des points repères (nombre de rangs, piquetée,...) afin de pourvoir retrouver facilement cette zone d'observation d'une année sur l'autre. Si possible, prendre des points GPS de la zone de référence.

Sur la « Fiche de présentation du dispositif », schématiser la parcelle, la zone d'observation et renseigner approximativement la distance en nombre de mètres ou de pas, ainsi que les repères extra-parcellaires. Ceci constitue

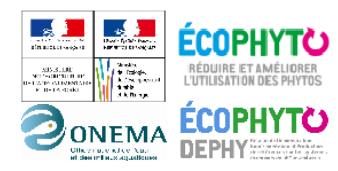

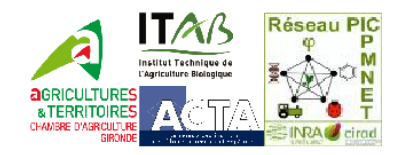

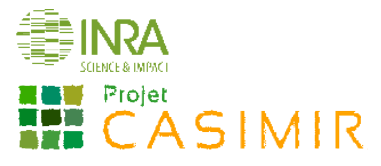

une trace écrite en cas de changement d'observateur d'une année sur l'autre.

# Périodes d'observation

Les notations sont effectuées à deux périodes.

- 1<sup>ère</sup> notation : fin mars début avril avant la première intervention d'entretien du sol, de traitement phytosanitaire, de destruction de l'engrais vert ou des opérations d'entretien de l'enherbement (ex. fauche) ;
- 2<sup>ème</sup> notation : mi-juin début juillet ou fin juillet début août, les adventices doivent toujours être facilement identifiables (non grillées et/ou non tondues).

## Identification et notation des adventices

### Sur une distance de 5 piquetées (25 m)

Lors de chaque relevé de flore, les rangs et inter-rangs sont notés de façon distincte. Si la gestion de l'inter-rang est spatialement différenciée (enherbée 1 rang sur 2, ou semé en engrais vert 1 rang sur 2), noter de manière séparée, sur des feuilles séparées, deux rangs, deux inter-rangs enherbés et deux inter-rangs non enherbés. Si la gestion de l'inter-rang n'est pas spatialement différenciée, noter seulement deux rangs et deux inter-rangs. Dans la première situation, réaliser trois déplacements, pour observer séparément les inter-rangs enherbés, les inter-rangs non enherbées et les rangs. Dans la seconde situation, réaliser deux déplacements, l'un pour observer les inter-rangs et l'autre pour observer les rangs.

Dans un premier temps, pour chaque piquetée, lister les principales adventices présentes, les identifier au minimum jusqu'au genre (si possible à l'espèce) et identifier jusqu'à l'espèce les adventices dominantes. Dans un second temps, à la fin du parcours de la zone, pour chaque espèce évaluer sa fréquence d'apparition<sup>1</sup> via l'échelle de notation proposée tableau 1 et noter son stade phénologique dominant (Tableau 2).

#### Tableau 1 : fréquence d'apparition des espèces Tableau 2 : Stades phénologiques

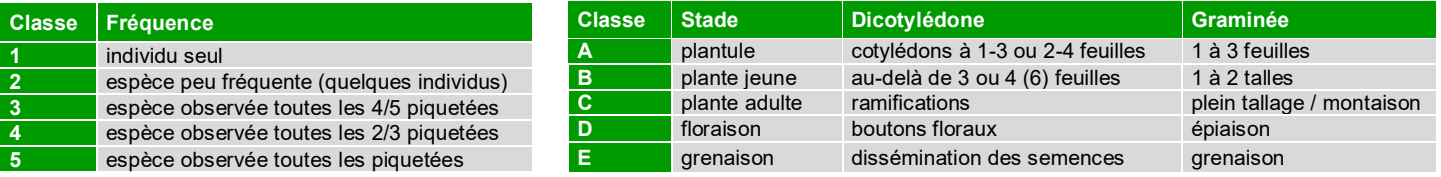

## Observations facultatives

#### Complémentaires

Afin d'obtenir une information complète de caractérisation des communautés d'adventices, leur évolution et la compétition qu'elles sont susceptibles d'exercer, noter la densité et/ou le recouvrement via les échelles de notation suivantes (Tableaux 3 et 4). L'échelle par classe de densité 'Barralis' (Tableau3) adaptée par l'INRA de Dijon, est proposée pour les espèces annuelles, bisannuelles et les vivaces (les espèces vivaces sont notées de la même manière que les espèces annuelles en considérant les parties végétatives aériennes des vivaces comme des individus).

#### Tableau 3: Notation de la densité (Echelle de Barralis modifiée) Tableau 4: Echelle de notation du recouvrement

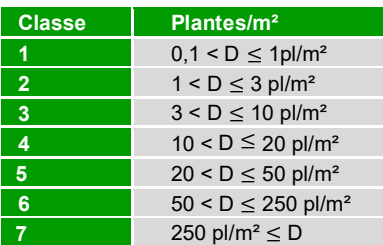

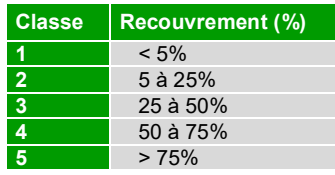

*Astuces : Pour se former à l'observation visuelle des adventices, il est possible de s'appuyer sur des observations sur quadrats réalisées au préalable. De même, pour établir le recouvrement d'une espèce, réaliser une projection de ses* 

<sup>&</sup>lt;sup>1</sup> La fréquence est une méthode simplifiée proposée par la chambre d'Agriculture de Gironde (CA 33) s'inspire des travaux de Theau et al.,2010. Sur 5 piquetées, l'observateur note combien de fois la plante a été observée dans chaque piquetée.

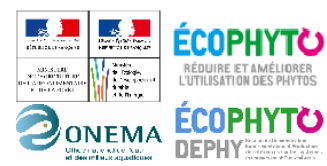

Action pilotée par le ministère chargé de l'agriculture, avec l'appui financier de l'Office national de l'eau et des milieux aquatiques, par les crédits issus de la redevance pour<br>pollutions diffuses attribués au financement du plan Ecophyto

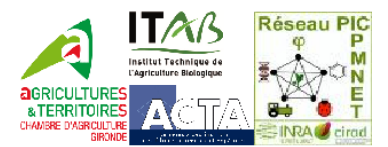

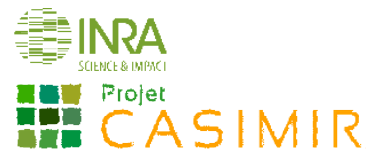

*organes aériens sur le sol. Le plus simple étant de commencer par l'espèce ayant le recouvrement le plus important.*

### A l'échelle de la parcelle

De manière facultative, à l'échelle de la parcelle entière, localiser sur la « Fiche de présentation/description du dispositif » la présence de taches d'adventices problématiques non observées sur les zones d'observation. A l'aide des échelles présentées tableaux 1 et 2, estimer l'abondance et noter le stade de développement dominant pour chacune des espèces adventices identifiées.

# Temps nécessaire

Le temps nécessaire pour réaliser un relevé de flore est de 1h par parcelle. Il ne tient pas compte du temps de repérage de la zone d'observation, du temps d'apprentissage à l'identification (détermination d'une adventice inconnue) et du temps nécessaire à la saisie informatique des données.

# Valorisation des données

Les résultats constitueront un objet de communication sur lequel l'Ingénieur Réseau (IR) pourra s'appuyer lors d'animations de réseau ou lors de conseils.

Les données floristiques récoltées permettront d'évaluer l'efficacité du désherbage *a posteriori* et d'évaluer l'évolution de la flore adventice au cours du temps.

En comparant les données du système de culture étudié avec d'autres observations locales (ou au sein du réseau DEPHY), cela permettra d'évaluer si les systèmes de culture à faible IFT herbicide affectent les populations d'adventices (nature des espèces adventices ainsi que leur densité).

L'observation visuelle permet d'intégrer l'hétérogénéité de la structuration spatiale des adventices. Elle permet de caractériser (i) la répartition des espèces avec la notation de la fréquence ainsi que (ii) la richesse spécifique (nombre d'espèces) de la communauté d'adventices. Enfin, le stade phénologique (et la notation optionnelle du recouvrement et de la densité) donne une information sur le potentiel de nuisibilité des espèces adventices.

De même, l'observation de la parcelle dans son intégralité permet de relever la présence de taches d'adventices en les localisant, d'estimer leur abondance et d'évaluer leur nuisibilité potentielle (stade phénologique).

## **Matériel**

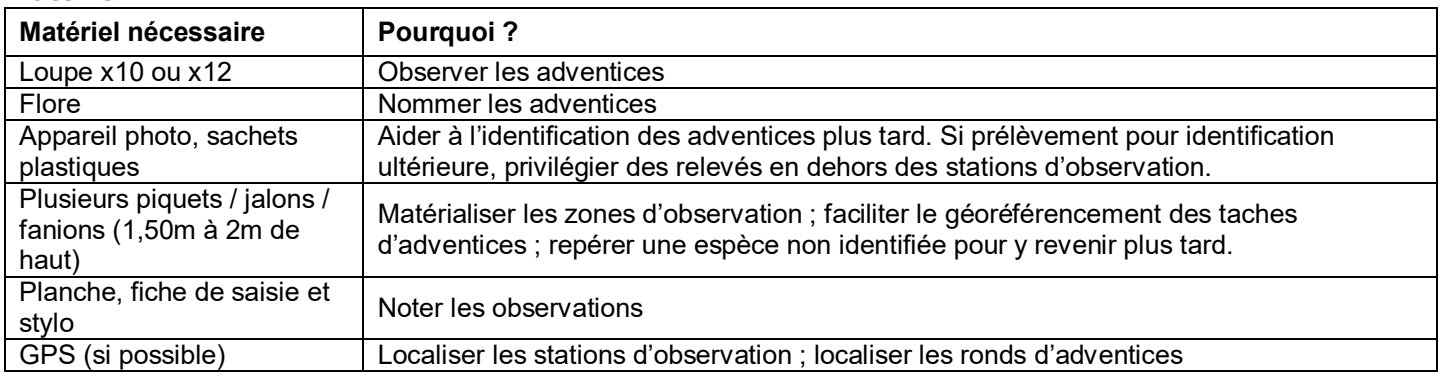

# Outils d'aide à l'identification

Pour s'aider à l'identification des espèces adventices, voici quelques ouvrages et références conseillés :

- Mamarot J. et Rodriguez A. 2014. Mauvaises herbes des grandes cultures. 4<sup>ème</sup> Ed. ACTA, 220 espèces décrites (ouvrage recommandé pour identifier les espèces au stade plantule)
- **Infloweb :** connaissances de bases indispensables pour aider au raisonnement des stratégies de désherbage sur : http://www.infloweb.fr/
- **Hanf M. The arable weeds of Europe with their seedlings and seeds. BASF, 716 espèces.**
- Jauzein, 2011. Flore des champs cultivés. QUAE.1200 espèces décrites.
- Malherb : logiciel de reconnaissance des mauvaises herbes des cultures, développé par l'INRA en 1991. 490 espèces décrites.
- HYPPA : base encyclopédique accessible sur : http://www2.dijon.inra.fr/hyppa/hyppa-f/hyppa f.htm. 580 espèces décrites.
- Logiciel en ligne d'aide à l'identification des adventices : http://unkraut.rheinmedia.de/cgibin/unkraut\_ausgabe.cgi?partner=liz&sprache=f. 125 espèces décrites.

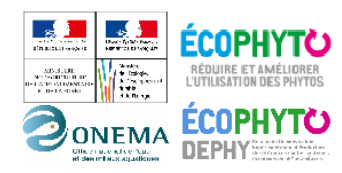

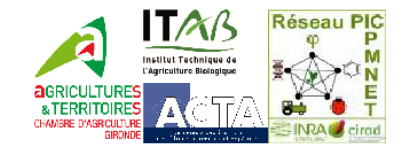

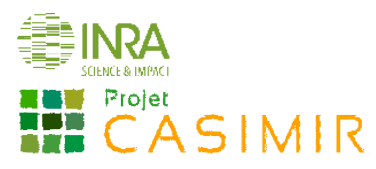

 Didacticiels d'autoformation à la reconnaissance des adventices (grandes cultures) : disponibles sur la plate-forme QuantiPest.

Si, après avoir consulté une flore, un doute subsiste quant à l'identification d'une espèce, voici quelques moyens permettant de lever les incertitudes :

- Vérifier que la zone géographique, la période de levée et le type de culture dans lequel se développe l'adventice supposée concordent avec le contexte de l'observation ;
	- Si le stade de développement de la plante ne permet pas de déterminer l'espèce (stade trop jeune) :
		- regarder aux alentours si la même espèce est présente à un stade plus avancé (donc plus facile à identifier) ;
		- > Mettre un jalon dans la parcelle pour repérer l'adventice et y retourner plus tard pour confirmer l'identification (attention à ce qu'il n'y ait pas eu de désherbage mécanique entre temps !).
- Prendre une photo, pour l'identifier plus tard ;
- Consulter un expert local, des forums de botanique sur Internet, etc.

### **Sources**

- J. GROSMAN, M.-A. VIGUIER, 2007, AFPP Vingtième conférence du COLUMA Journées Internationales sur la lutte contre les mauvaises herbes Dijon – Biovigilance Vigne : Mise en place du protocole Flore, *AFPP-Association Française de Protection des Plantes*, 403-862.
- Protocole et expertise de la Chambre d'Agriculture de Gironde (L.Cazenave, en thèse à la Chambre d'Agriculture de Gironde (encadrée par : Didier Allard (BIOGECO à Bordeaux), Stéphane Cordeau (Agroécologie Agrosup Dijon), Maxime Christien (CA33)).

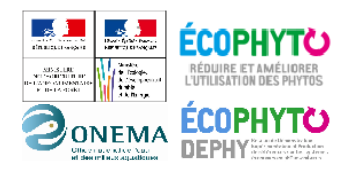

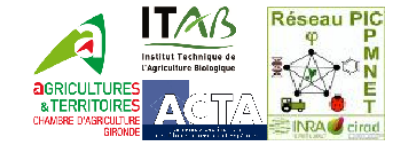

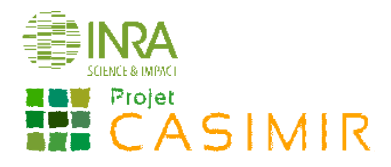

# Fiche de présentation/description du dispositif

Nom observateur : Date de création de la fiche :

Nom de l'exploitation : Code SdC : Nom de la parcelle :

Caractéristiques de la parcelle expliquant ce choix :

*Schématiser le dispositif, indiquer approximativement la zone d'observation dans la parcelle ainsi que les points de repères intra ou extra-parcellaires. Indiquer la gestion des rangs et inter-rangs qui seront observés.*

*Noter la longueur de la piquetée, et la largeur de l'inter-rang (en mètres).*

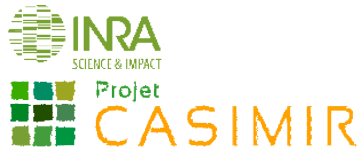

# Fiche de notation de terrain

Nom de l'observateur : <br>
Cépage/porte-greffe : Stade : Stade : Stade : Stade : Stade : Stade : Stade : Stade : Stade : Stade : Stade :

Date: Modalités : Rangs

1er relevé Relevé Inter-Rangs Travaillés

□ Relevé Inter-Rangs enherbés

Remarque : (*Ex : action herbicide en cours)*

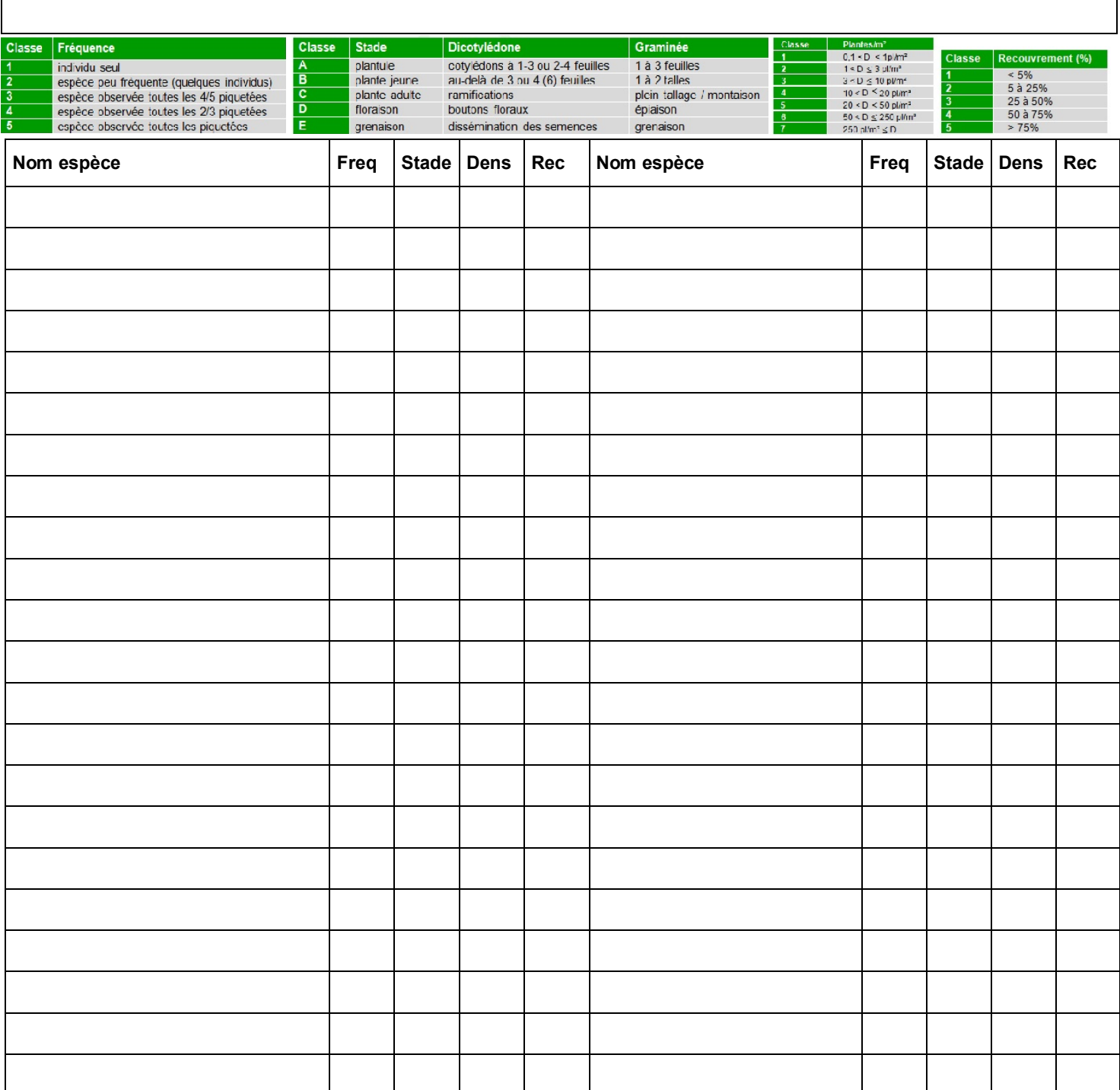

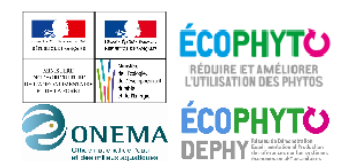

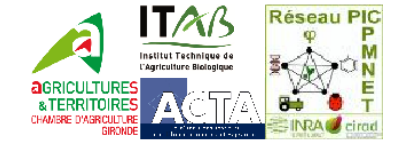